# Juniper Wireless Networks with Mist AI

Services

## **COURSE OVERVIEW**

This four-day course is designed to provide students with the knowledge required to work with Enterprise wireless technologies and Mist AI-Driven Wi-Fi networks. Students will gain in-depth knowledge of Wi-Fi technologies, Mist technologies, and how to configure and use them. Through demonstrations and hands-on labs, students will gain experience with the features and functionality of Mist AI-driven Wi-Fi.

### **COURSE LEVEL**

Intermediate

## **AUDIENCE**

Individuals responsible for working with Enterprise wireless networks and applying artificial intelligence to their activities

### PREREQUISITES

- Basic TCP/IP skills
- General networking
- Basic knowledge of wireless technologies (Wi-Fi) is recommended

## CONTACT YOUR **REGIONAL EDUCATION SERVICES TEAM:**

Americas: training-amer@juniper.net EMEA: training-emea@juniper.net APAC: training-apac@juniper.net

## **OBJECTIVES**

- Introduce the IEEE 802.11 standard and amendments.
- Describe Wi-Fi frequency bands.
- Apply radio frequency basics in Wi-Fi networks.
- Identify how modulation and coding make up Wi-Fi.
- Describe the inter-workings of association and roaming.
- Describe network contention factors.
- Define WLANs.
- Introduce Mist.
- Describe Mist configuration objects for Wi-Fi.
- Explain Juniper access points and their configuration options.
- Describe Mist's WLAN configuration objects.
- Describe Mist Edge.
- Describe the Mist guest options.
- Describe WXLAN policies and apply them to resources.
- Describe WLAN security threats detected by the Mist WLAN system.
- Interpret wireless service level expectations (SLE) in relation to users.
- Gather events and insights from the Mist cloud.
- Summarize Mist's Radio Resource Management (RRM).
- Evaluate custom dashboard and reports options.
- . Evaluate machine learning and artificial intelligence.
- Summarize Marvis queries.
- Extend Mist's Marvis actions.
- Compare location service's concepts and methods.
- Explain Mist's approach to user engagement.

## Juniper Wireless Networks with Mist AI

Services

## **COURSE CONTENTS**

#### DAY 1

| 1 | Course Introduction                                                                                                    | 10   |
|---|----------------------------------------------------------------------------------------------------|------|
| 2 | Wi-Fi Standards                                                                                                    |      |
|   | • Describe the purpose of the 802.11 standard and its physical later amendments                                                                                              |      |
| 3 | Wi-Fi Radio Frequency Bands                                                                                                    |      |
|   | • Describe the 2.4-GHz, 5-GHz, and 6-GHz frequency bands used for WLANs and their                                                                                            | 11   |
| 4 | Applying Radio Frequency Basics to Wi-Fi                                                                                                    |      |
|   | <ul> <li>Describe the properties of an RF wave</li> <li>Convert dBm to Milliwatts using RF math</li> <li>Explain free space path loss and how it relates to WLANs</li> </ul> |      |
| 5 | Modulation and Coding for Wi-Fi                                                                                                    | 12   |
|   | <ul> <li>Explain RF modulation and how it relates to WLAN data rates</li> <li>Describe the relationship between SNR and MCS</li> </ul>                                       | 12   |
| 6 | Understanding Client Association and Roaming                                                                                                    |      |
|   | • Describe the 802.11 state machine and steps required                                                                                                    |      |
|   | <ul> <li>for an 802.11 station to connect to an access point</li> <li>Explain the protocols used in a client's connection to the network</li> </ul>                          | 13   |
| 7 | Network Contention Factors                                                                                                    |      |
|   | Describe 802.11 contention                                                                                                    |      |
|   | Lab 1: WLAN Testing                                                                                                    |      |
| 8 | Wi-Fi Architectures and Life Cycle                                                                                                    |      |
|   | Differentiate WLAN architectures                                                                                                    | Cont |
|   | Describe the stages of the WLAN life cycle                                                                                                    |      |
| 9 | Getting Started with Mist                                                                                                    |      |
|   | Examine the Mist architecture                                                                                                    |      |
|   | <ul><li>Create a Mist account</li><li>Summarize Mist subscriptions</li></ul>                                                                                                 |      |
|   | Lab 2: Initial Setup                                                                                                    |      |
|   |                                                                                                    |      |

## DAY 2

## Mist Configuration Objects

- Explain the difference between organization-level and site-level configuration objects
- Define Mist configuration objects and their uses
- Summarize the MSP dashboard

#### Lab 3: Remote Site and Site Groups and Variables

#### **Juniper Access Points**

- Summarize access points and connectivity
- Describe the boot procedure for a Juniper AP, its requirements, and the process of adding a Juniper AP to the Mist cloud
- Describe common AP configuration settings
- Use the Mist AP dashboard to get information about an AP

## **WLANs**

| • | Define a | BSS, | ESS, | an S | SSIDs | and | their | functions | , |
|---|----------|------|------|------|-------|-----|-------|-----------|---|
|---|----------|------|------|------|-------|-----|-------|-----------|---|

- Review additional WLAN configuration options
- Explain WLAN security options and how they are configured in a Mist WLAN configuration object
- Describe data rates and how they are configured in Mist

#### Mist Edge

- Define the features and benefits
- Identify popular use cases
- Categorize the product options .
- Summarize the installation .
- Review the Edge management •
- Troubleshoot the device and connectivity

tinued on the next page.

# Juniper Wireless Networks with Mist Al

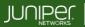

Education Services

## COURSE CONTENTS (continued)

## DAY 3

| 14 | Guest Portals <ul> <li>Describe the Mist guest options</li> </ul>                                                                       |   | 20 | M      |
|----|----------------------------------------------------------------------------------------------------|---|----|--------|
| 15 | Mist WxLAN Policies <ul> <li>Explain WLAN policies and how they are configured</li> </ul> Lab 4: WLANs and WxLAN                        |   | 21 | M<br>C |
| 16 | <ul> <li>Mist Wi-Fi Security</li> <li>Explain WxLAN policies and how they are configured</li> </ul>                                     |   | 22 | M      |
| 17 | Mist Service Level Expectations                                                                                                    |   |    |        |
|    | List Wi-Fi Assurance SLEs and their classifiers                                                                                         |   | 23 | Ν      |
| 18 | <ul> <li>Mist Events and Insights</li> <li>Describe site, AP and client events</li> </ul>                                               |   |    |        |
|    | <ul> <li>Explain the packet capture functionality of the Mist system</li> <li>Describe the 802.11 MAC header and list 802.11</li> </ul> | Ī | 24 | L      |
|    | MAC frame types Lab 5: SLE Troubleshooting                                                                                              |   | 25 | U      |
| 19 | Mist Radio Resource Management                                                                                                    |   |    |        |
|    | Describe the Mist RRM operations and their purposes                                                                                     |   |    |        |

#### DAY 4

| 20 | Mist Dashboard and Reports                                                            |
|----|---------------------------------------------------------------------------------------|
|    | Review additional data to create dashboards and reports                               |
| 21 | Mist Artificial Intelligence and Troubleshooting<br>Options                           |
|    | Assess Mist's application of artificial intelligence                                  |
|    | Review troubleshooting options; reactive and proactive                                |
| 22 | Marvis Queries                                                                        |
|    | • Explain the difference between Marvis natural language<br>and Marvis query language |
| 23 | Marvis Actions                                                                        |
|    | Describe the functions of Marvis actions                                              |
|    | Lab 6: Marvis                                                                         |
| 24 | Location-Based Services                                                               |
|    | Review Wi-Fi components for location services                                         |
| 25 | User Engagement and Proximity Tracing                                                 |
|    | • Examine Mist's proximity tracing capabilities                                       |
|    | JWMA08302023                                                                          |

© 2023 Juniper Networks, Inc. Course content subject to change. See www.juniper.net/courses for the latest details. ALL-ACCESS TRAINING PASS | ON-DEMAND | COURSES | SCHEDULE | LEARNING PATHS | CERTIFICATION